# Optimierung bei Differentialgleichungen - Übungsblatt 1

#### Aufgabe 1 :  $(4 \text{ Punkte})$

Eine Funktion  $y : \mathbb{R} \to \mathbb{R}^2, t \mapsto \begin{pmatrix} y_1(t) \\ y_2(t) \end{pmatrix}$  $y_2(t)$  sei bestimmt durch die vektorwertige DGL  $\ddot{y}(t) = Ay(t) + B\dot{y}(t) + \int \frac{2t}{t^2}$  $t^2$  $\setminus$  $y(0) = y_0$  $\dot{y}(0) = v_0$ 

wobei  $A = (a_{ij}), B = (b_{ij}) \in \mathbb{R}^{2 \times 2}$ . Schreiben Sie die DGL in ein äquivalentes System von autonomen, reellwertigen DGL um und geben Sie das System in der Form

$$
\dot{\tilde{y}}(t) = f(\tilde{y}(t))
$$

$$
\tilde{y}(0) = \tilde{y}_0
$$

an.

## Aufgabe 2 : (4 Punkte)

Die Funktion  $y : \mathbb{R} \to \mathbb{R}, t \mapsto y(t)$  beschreibe den Ausschlagwinkel eines gedämpften Pendels zum Zeitpunkt  $t$ . Wie in der Vorlesung eingeführt wird  $y$  durch die DGL

$$
\ddot{y}(t) = -g \sin y(t) - c\dot{y}(t)
$$

$$
y(t_0) = y_0
$$

$$
\dot{y}(t_0) = v_0
$$

beschrieben. Fassen Sie den Parameter c als (beeinflussbare) Steuerung p auf, und leiten Sie damit analog zur Vorlesung die DGL zur Bestimmung von  $G<sup>p</sup>(t)$  her. Schreiben Sie diese DGL erneut in ein System von autonomen, reellwertigen DGL um.

#### Aufgabe 3 (Programmieraufgabe): (6 Punkte)

(Abgabe: 02.11.17)Betrachten Sie erneut das gedämpfte Pendel aus der Vorlesung.

- (i) Nutzen Sie die scipy.integrate-Funktion odeint zum Integrieren der Pendelgleichung.
- (ii) Die nachfolgende Grafik stellt die Lösung der Pendelgleichung für die Gravitationsbeschleunigung  $g = 9,81$  und bestimmte Parameter  $t_0, t_{end}, c, y_0$  und  $v_0$  dar. Versuchen Sie durch Analyse der Grafik und Ausprobieren die Parameter herauszufinden.

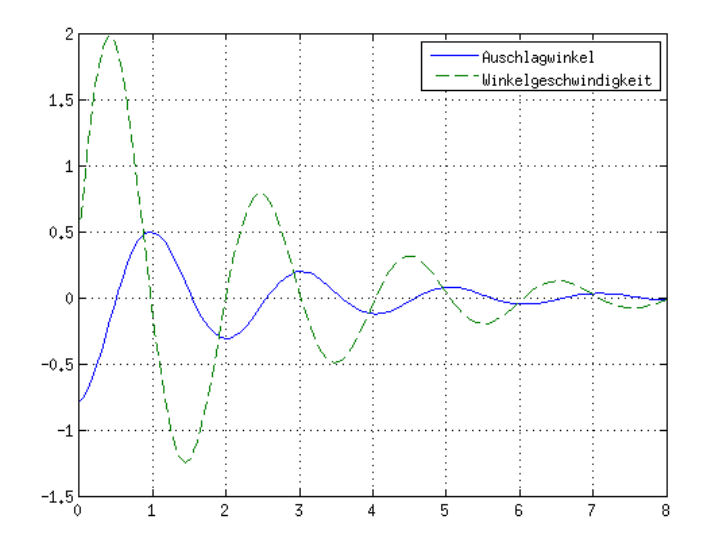

## Hinweis zu den Programmieraufgaben:

- Lösen Sie die Programmieraufgaben in Python.
- Es wird nicht nur die Funktion, sondern auch Lesbarkeit und insbesondere die Kommentierung des Quellcodes bewertet.
- Laden Sie die Lösung jeder Programmieraufgabe in einem zip-Ordner mit dem Namen Aufgabennummer\_Name ohne Umlaute und  $\beta$ \_Matrikelnummer (also z.B. A3\_Mueller\_123456.zip) in das vorgesehene Verzeichnis auf studip hoch (studip-Seite der Ubung, nicht der Vorlesung). ¨
- Geben Sie einen Ausdruck Ihres Quellcodes und etwaiger Ergebnisse zusammen mit den Theorieaufgaben ab (Übungskasten E4).
- Für die Programmieraufgaben (und nur für diese) ist eine Gruppenabgabe in Gruppen von bis zu drei Personen zulässig.